# **bet365 entrar cassino # Sua aposta na SuperEnalotto**

**Autor: symphonyinn.com Palavras-chave: bet365 entrar cassino**

# **bet365 entrar cassino**

A Bet365 tem uma nova forma de realizar apostas esportivas, fácil e segura: o Pix! Nesse artigo, nós explicamos como depositar e apostar utilizando o Pix no Bet365, modernizando sua bet365 entrar cassino experiência de apostas.

# **Depósitos e limites no Pix Bet365**

Com o Pix no Bet365, você pode fazer depósitos entre R\$30 e R\$20 mil, tendo o valor transferido imediatamente para sua bet365 entrar cassino conta na casa de apostas. Além disso, o AstroPay é um método recomendado para quem quer depositar acima de R\$20.000 em bet365 entrar cassino apenas um único depósito.

## **Como depositar e apostar no Pix Bet365**

Para começar, acesse sua bet365 entrar cassino conta no site da casa de apostas e clique em bet365 entrar cassino "Depositar". Em seguida, escolha o **bet365 Pix** como método de pagamento. Confirme o número do CPF (normalmente ele aparece automaticamente, já que fica registrado após o cadastro). O valor mínimo para receber qualquer bônus é de R\$30, enquanto o depósito mínimo para jogar com dinheiro real é de R\$20.

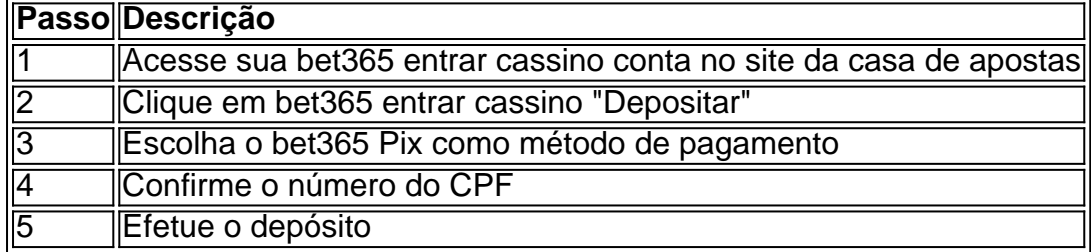

## **Vantagens do Pix Bet365**

- Transações rápidas e seguras
- Sem taxas ou cobranças adicionais
- Disponível 24/7, inclusive feriados
- Opção simples e eficaz para depósitos e saques

# **Modernize suas apostas esportivas com o Pix Bet365**

O Pix Bet365 moderniza a forma como você realiza apostas esportivas, oferecendo um método simples, rápido e seguro para depositar e sacar dinheiro. Não perca mais tempo e aproveite essa nova ferramenta hoje mesmo!

# **Partilha de casos**

#### **Eu: Um Caso de Sucesso com BetPix365**

Sou um entusiasta de apostas online há anos e sempre busco as plataformas mais confiáveis e convenientes. Recentemente, descobri a BetPix365 e fiquei impressionado com seus recursos excepcionais, especialmente o método de pagamento rápido e seguro via Pix.

#### **Contexto:**

A BetPix365 é uma casa de apostas online brasileira que oferece uma ampla gama de opções de apostas esportivas e jogos de cassino. Sua plataforma é fácil de usar e foi projetada para fornecer aos usuários uma experiência de apostas tranquila e agradável.

#### **Descrição do Caso:**

Inicialmente, fiquei cético em bet365 entrar cassino relação ao método de pagamento Pix, pois era desconhecido para mim. No entanto, depois de pesquisar sobre sua bet365 entrar cassino segurança e conveniência, decidi experimentá-lo. Fiquei surpreso com a facilidade do processo. Depois de fornecer meu número de CPF, recebi imediatamente um código QR que eu poderia escanear usando meu aplicativo bancário. Em segundos, meu depósito foi processado e o saldo refletido em bet365 entrar cassino minha conta da BetPix365.

#### **Passos da Implementação:**

- 1. Abra uma conta na BetPix365.
- 2. Na página de depósito, selecione "Pix" como método de pagamento.
- 3. Digite seu número de CPF.
- 4. Um código QR será gerado.
- 5. Abra seu aplicativo bancário e escaneie o código QR.
- 6. Confirme o pagamento.

### **Conquistas e Benefícios:**

- \*\*Depósitos rápidos e seguros:\*\* Os depósitos via Pix são processados instantaneamente, eliminando tempos de espera e preocupações com segurança.
- \*\*Jogos de alta qualidade:\*\* A BetPix365 oferece uma ampla variedade de jogos de cassino e opções de apostas esportivas para atender a todos os gostos.
- \*\*Excelente atendimento ao cliente:\*\* A equipe de suporte da BetPix365 é atenciosa e rápida em bet365 entrar cassino responder a quaisquer dúvidas ou preocupações.

#### **Recomendações e Cuidados:**

- Verifique sempre o valor do depósito antes de confirmar a transação.
- Guarde os comprovantes de depósito para referência futura.
- Aposte com responsabilidade e dentro de seus limites financeiros.

### **Perspectivas Psicológicas:**

A conveniência e a facilidade dos depósitos via Pix podem reduzir a ansiedade e o estresse associados às transações financeiras online. Isso permite que os usuários se concentrem em bet365 entrar cassino aproveitar sua bet365 entrar cassino experiência de apostas sem se preocupar com questões de pagamento.

#### **Análise de Tendências de Mercado:**

O método de pagamento Pix está ganhando popularidade no Brasil devido à sua bet365 entrar cassino rapidez, segurança e acessibilidade. Espera-se que plataformas de apostas online como a BetPix365 continuem a adotar o Pix para atender à demanda dos clientes.

### **Lições e Experiências:**

Minha experiência com a BetPix365 me ensinou a importância de explorar novos métodos de pagamento convenientes e seguros. Também me mostrou que depósitos rápidos podem melhorar significativamente a experiência geral de apostas online.

### **Conclusão:**

Como um entusiasta de apostas online, recomendo fortemente a BetPix365 para aqueles que buscam uma plataforma confiável, conveniente e emocionante. Seus depósitos via Pix são um divisor de águas, tornando o processo de transação rápido e seguro. Com sua bet365 entrar cassino ampla seleção de jogos e excelente suporte ao cliente, a BetPix365 se destaca como uma escolha excepcional para todos os seus desejos de apostas.

# **Expanda pontos de conhecimento**

### **Como depositar na bet365 usando Pix?**

A bet365 permite que você faça um Pix entre R\$ 30 e R\$ 20 mil e tenha o valor transferido imediatamente para a sua bet365 entrar cassino conta na casa de apostas. O AstroPay é um método mais recomendado para quem quer depositar acima de R\$ 20.000 em bet365 entrar cassino um único depósito.

### **Como usar o código de bônus bet365?**

Você pode aproveitar o código de bônus bet365 para ter acesso à oferta de boas-vindas da casa. É possível fazer saques no site da operadora através do Pix bet365. Além disso, a bet365 Brasil oferece retirada através de transferência bancária, em bet365 entrar cassino um processo bem simples.

1 de abr. de 2024

### **Como obter bônus na Betpix?**

Receba 100% de bônus atá R\$2000 assim que se cadastrar e fazer um depósito via PIX. Seu bônus estará imediatamente disponível em bet365 entrar cassino sua bet365 entrar cassino conta para começar a jogar. O depósito mínimo para receber qualquer bônus é de R\$30, enquanto o depósito mínimo para jogar com dinheiro real é de R\$20.

### **Como depositar via Pix na bet365?**

Depois que acessar a conta no site da casa de apostas, clique na opção "Depositar"; Em seguida, escolha o bet365 Pix como método de pagamento; Confira o número do CPF (normalmente ele aparece automaticamente, uma vez que fica registrado após o cadastro);

# **comentário do comentarista**

Como administrador do site, vou resumir e comentar o artigo fornecido pelo usuário. O artigo discute como usar o Pix Bet365 para modernizar as apostas esportivas. A pixa bet 365 permite que os usuários façam depósitos e retiradas de forma rápida, sem taxas ou encargos

adicionais?O processo do depósito com apimentada é simples: você pode fazer pagamentos entre R\$30 até 20 mil reais

O artigo também destaca as vantagens do uso da Pix Bet365, incluindo transações rápidas e seguras disponibilidade 24/7.

Como resumo, o artigo fornece instruções claras sobre como usar Pix Bet365 para modernizar a experiência de apostas esportivas. ele também enfatiza as conveniências do uso dos serviços velocidade e segurança

Como administrador, considero este artigo informativo e útil para aqueles interessados em bet365 entrar cassino apostas esportivas que procuram adotar uma abordagem mais moderna. Ele explica claramente como usar o Oix Bet365 (o site da empresa) E destaca seus benefícios tornando-se um recurso valioso aos leitores ".

Espero que você tenha achado este resumo e comentário útil, informativo.

#### **Informações do documento:**

Autor: symphonyinn.com Assunto: bet365 entrar cassino Palavras-chave: **bet365 entrar cassino** Data de lançamento de: 2024-07-12 06:43

#### **Referências Bibliográficas:**

- 1. [black jack gratis online](/html/black-jack-gratis-online-2024-07-12-id-12922.pdf)
- 2. [como apostar em bilhetes de loteria on line](/como-apostar-em-bilhetes-de-loteria-on-line-2024-07-12-id-20588.pdf)
- 3. <u>[betpix365 classica](/app/betpix365-classica-2024-07-12-id-12050.shtml)</u>
- 4. [como jogar no futebol virtual bet365](https://www.dimen.com.br/aid-como-jogar-no-futebol-virtual-bet365-2024-07-12-id-22079.php)